# SwiftUl Highlights

Preview in Xcode with a smoother and more productive workflow, fine-tune the look of your app with new customizations, and leverage new ways to mix and match SwiftUl, UlKit, and AppKit code.

### Dynamic previews

Xcode Previews have a new dynamic linking architecture that uses the same build artifacts for previews when you build and run, so you can have a smoother experience when switching between the two.

## Enhanced interoperability

- Utilize any built-in or custom UIGestureRecognizer in your SwiftUI view hierarchy.
- Use SwiftUI's animation APIs in your UIKit or AppKit views — including fully custom animations.

### Fine-tune the look of your app

- interacting with UI elements.

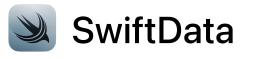

Explore new APIs to work with custom data stores and access the history of changes in a data store.

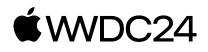

Custom hover effects for visionOS give your users additional context when

• Expanded customization options for window behavior and styling in macOS provide control over the window's toolbar and background.

• A new text renderer API enables a whole new way to bring animations to text.

#### **Getting started?**

**Explore the SwiftUI Pathway** on developer.apple.com >